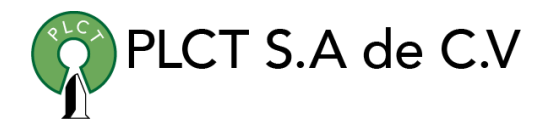

# **CURSO JBOSS INTERMEDIO**

## **Descripción General**

Curso orientado a usuarios y desarrolladores de aplicaciones que requieren accesar a grandes volúmenes de datos para llevar a cabo el procesamiento y análisis de informacion.

### **Objetivo**

Que el estudiante entienda y domine el proceso de configuración y aseguramiento de un servidor de aplicaciones JBoss asi como el uso y aplicación del uso de mensajes y servicios web Información

## **Duración**

30 horas

**Requisitos** 

 [www.cursoslinux.com.mx](http://www.cursoslinux.com.mx/) [ventas@plct.com.mx](mailto:ventas@plct.com.mx) PLCT S.A. de C.V. Tel.: 55 4522 7839/55 1800 7696/7224447684

#### CURSO 2023

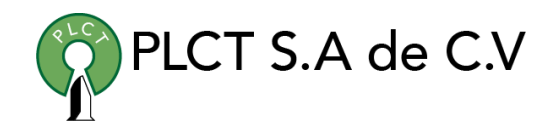

#### TEMARIO

- 1. 1 Configuring JBoss Web Server
	- 1.1. Understanding web applications
	- 1.2. Configuring JBoss Web Server
	- 1.3. Configuring URL paths
	- 1.4. Configuring connectors
	- 1.5. Configuring web class loading
	- 1.6. Using valves
	- 1.7. Configuring JavaServer Faces
	- 1.8. Summary
	- 1.9. References
- 1. 1 Securing web applications
	- 1.1. Configuring web security
	- 1.2. Authenticating users
	- 1.3. Authorizing users
	- 1.4. Encrypting web communication
	- 1.5. Enabling clientcertificate authentication
	- 1.6. Changing the default security domain
	- 1.7. Summary
	- 1.8. References
- 1. 1 Configuring enterprise applications
	- 1.1. Understanding EJBs
	- 1.2. Creating an EJB application
- 1.3. Understanding EJB configuration
- 1.4. Configuring session beans
- 1.5. Configuring entity persistence
- 1.6. Creating JMX service objects
- 1.7. Configuring the transport protocol
- 1.8. Securing EJBs
- 1.9. Summary
- 1.10. References
- 1. 1 JBoss Messaging
	- 1.1. Understanding messaging systems
	- 1.2. Developing a JMS application
	- 1.3. Using messagedriven beans
	- 1.4. Using messagedriven POJOs
	- 1.5. Configuring JBoss Messaging
	- 1.6. Summary
	- 1.7. References
- 1. Configuring Web Services
	- 1.1. Understanding Web Services
	- 1.2. Developing a web service
	- 1.3. Exploring JBossWS annotations
	- 1.4. Securing a web service
	- 1.5. Encrypting SOAP messages
	- 1.6. Summary
	- 1.7. References
		- [www.cursoslinux.com.mx](http://www.cursoslinux.com.mx/) [ventas@plct.com.mx](mailto:ventas@plct.com.mx) PLCT S.A. de C.V. Tel.: 55 4522 7839/55 1800 7696/7224447684

CURSO 2023

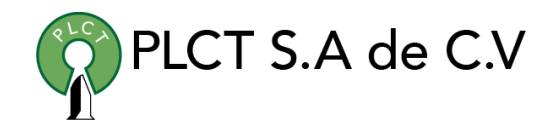

 [www.cursoslinux.com.mx](http://www.cursoslinux.com.mx/) [ventas@plct.com.mx](mailto:ventas@plct.com.mx) PLCT S.A. de C.V. Tel.: 55 4522 7839/55 1800 7696/7224447684